## **Validating a Death Case**

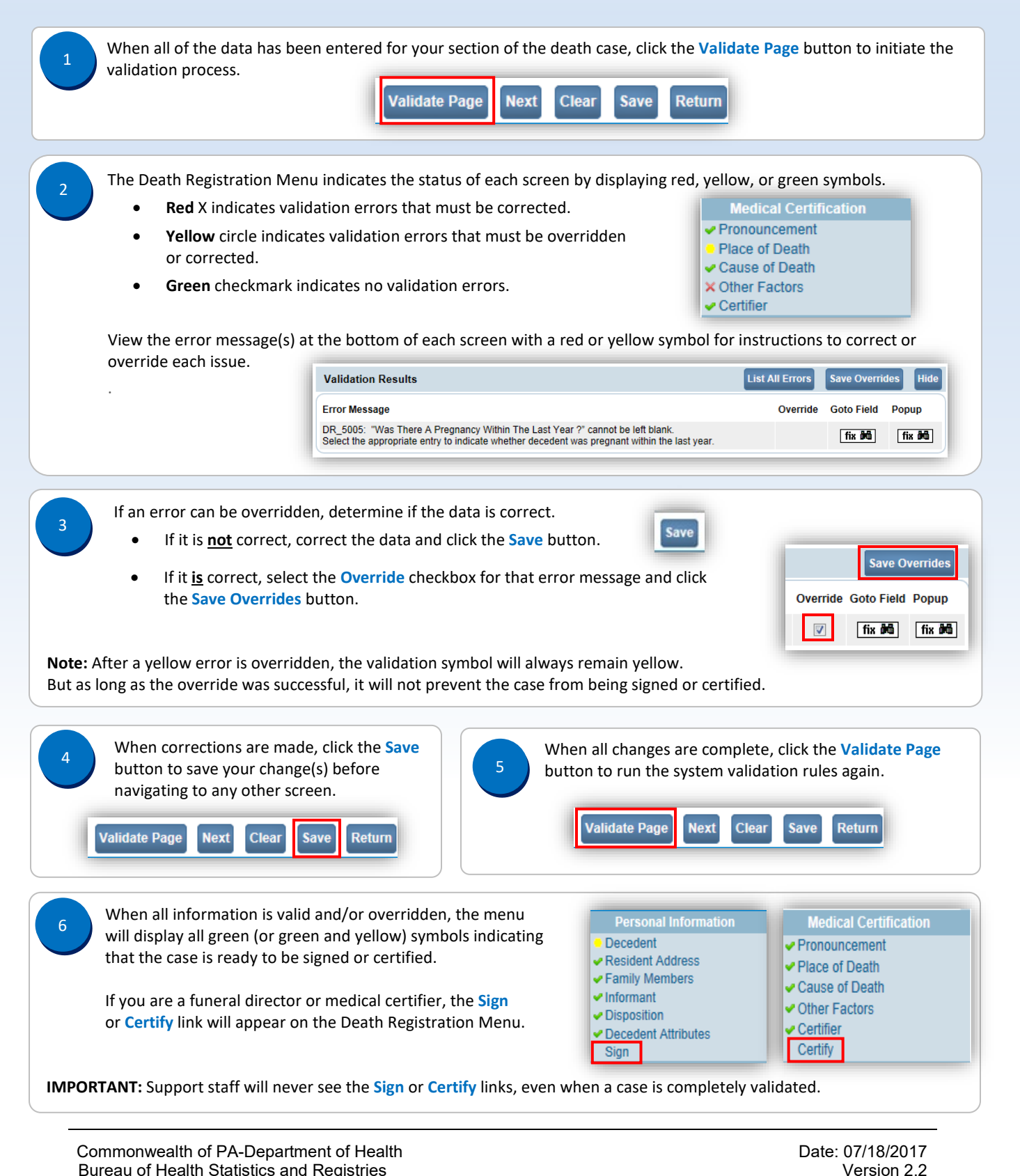

Page 1 of 1

Bureau of Health Statistics and Registries